Montar LDAP perquè radius agafi els usuaris d'ell

## **LDAP**

Engegar LDAP

```
docker run --name ldap_msf -d -p 389:389 -e SLAPD_PASSWORD=asdasd -e
SLAPD_DOMAIN=matarosensefils.net dinkel/openldap
```
Búsqueda:

```
ldapsearch -x -h localhost -b dc=matarosensefils,dc=net -D
"cn=admin,dc=matarosensefils,dc=net" -w asdasd
```
Insertar usuari. Creem fitxer amb el següent contingut::

usuaris.txt

```
dn: ou=persones, dc=matarosensefils,dc=net
ou: persones
description: All people in organisation
objectclass: organizationalunit
```

```
dn: cn=Jose Legido,ou=persones,dc=matarosensefils,dc=net
objectclass: inetOrgPerson
cn: Jose Legido
sn: Legido
uid: jose.legido
userpassword: 12345678
```

```
dn: cn=Usuari Lectura,ou=persones,dc=matarosensefils,dc=net
objectclass: inetOrgPerson
cn: Usuari Lectura
sn: Lectura
uid: usuari.lectura
userpassword: 87654321
```
Consultem:

```
ldapadd -x -h localhost -D "cn=admin,dc=matarosensefils,dc=net" -w asdasd -f
usuaris.ldif
```
Creem els grups:

grups.ldif

```
dn: ou=grups,dc=matarosensefils,dc=net
objectClass: organizationalUnit
```

```
ou: grups
dn: cn=admin,ou=grups,dc=matarosensefils,dc=net
cn: admin
objectclass: groupofNames
member: cn=Jose Legido,dc=matarosensefils,dc=net
dn: cn=read,ou=grups,dc=matarosensefils,dc=net
cn: read
objectclass: groupofNames
member: cn=Usuari Lectura,dc=matarosensefils,dc=net
ldapadd -x -h localhost -D "cn=admin,dc=matarosensefils,dc=net" -w asdasd -f
grups.ldif
```
Per buscar un usuari en concret:

```
ldapsearch -x -h localhost -b dc=matarosensefils,dc=net -D
"cn=admin,dc=matarosensefils,dc=net" -w asdasd "uid=jose.legido"
```
## **Freeradius**

<https://www.golinuxcloud.com/freeradius-ldap-authentication-authorization/>

```
docker run --name radius_msf -p 5000:5000 -p 1812:1812/udp -ti
freeradius/freeradius-server
```
/etc/freeradius/3.0/sites-enabled# cat /etc/freeradius/3.0/mods-enabled/ldap

Modifiquem aquests paràmetres:

```
ldap {
    server = '172.17.0.1'
   base dn = 'CN=persones,DC=matarosensefils,DC=net'
    identity = 'cn=admin,dc=matarosensefils,dc=net'
    password = 'asdasd'
    user {
       filter = "(sAMAccountName=%{%{Stripped-User-Name}:-%{User-Name}})"
    }
}
```
Ens quedaria quelcom així

ldap { server = '172.17.0.1' identity = 'cn=admin,dc=matarosensefils,dc=net'

```
 password = asdasd
         base_dn = 'dc=matarosensefils,dc=net'
         update {
                  control:Password-With-Header += 'userPassword'
                  control: += 'radiusControlAttribute'
                  request: += 'radiusRequestAttribute'
                  reply: += 'radiusReplyAttribute'
         }
         user_dn = "LDAP-UserDn"
         user {
                 base_dn = "\ \{.\,\text{base\_dn}\}"
                  filter = "(uid=%{%{Stripped-User-Name}:-%{User-Name}})"
         }
         group {
                 base dn = "$(..\,\text{base}\,dn)^" filter = '(objectClass=posixGroup)'
                 membership attribute = 'memberOf' }
         client {
                 base dn = "$(..\,\text{base}\,dn)^" filter = '(objectClass=radiusClient)'
                  attribute {
                           ipaddr =
'radiusClientIdentifier'
\sim secret \sim \sim secret \sim'radiusClientSecret'
 }
         }
         accounting {
                  reference = "%{tolower:type.%{Acct-Status-Type}}"
                  type {
                           start {
                                   update {
                                            description := "Online at %S"
 }
denotes the contract of the contract of the contract of the contract of the contract of the contract of the con
                           interim-update {
                                   update {
                                            description := "Last seen at %S"
 }
denotes the contract of the contract of the contract of the contract of the contract of the contract of the con
                           stop {
                                   update {
                                            description := "Offline at %S"
 }
denotes the contract of the contract of the contract of the contract of the contract of the contract of the con
 }
```

```
 }
         post-auth {
                 update {
                         description := "Authenticated at %S"
 }
         }
         options {
                chase referrals = yes
                rebind = yesres timeout = 10 srv_timelimit = 3
                net timeout = 1idle = 60probes = 3interval = 3ldap debug = 0 \times 0028 }
         pool {
                 start = ${thread[pool].start_servers}
                 min = ${thread[pool].min_spare_servers}
                max = ${thread[pool] . max \text{ servers}} spare = ${thread[pool].max_spare_servers}
                uses = 0retry delay = 30lifetime = 0idle timeout = 60 }
}
```

```
/etc/freeradius/3.0/clients.conf
```

```
client xarxa {
   ipaddr = 10.0.0.0/8secret = mataro}
```
Esborrem aquesta línea

rm /etc/freeradius/3.0/mods-enabled/eap

radtest jose.legido 12345678 127.0.0.1 1812 mataro

## **Mikrotik**

docker-compose.yml

```
services:
     routeros:
       image: evilfreelancer/docker-routeros
       restart: unless-stopped
       cap_add:
         - NET_ADMIN
       devices:
         - /dev/net/tun
       ports:
         - "12222:22"
         - "8291:8291"
         - "12223:23"
         - "18728:8728"
         - "18729:8729"
         - "8090:80"
       networks:
        lan internal:
           priority: 1000
           ipv4_address: 182.18.18.2
        lan net:
           priority: 900
           ipv4_address: 172.16.16.2
networks:
    lan net:
       driver: bridge
       ipam:
         driver: default
         config:
            - subnet: "172.16.16.0/24"
              gateway: 172.16.16.1
    lan internal:
       ipam:
         driver: default
         config:
            - subnet: "182.18.18.0/24"
              gateway: 182.18.18.1
```
From: <http://wiki.legido.com/>- **Legido Wiki**

Permanent link: **<http://wiki.legido.com/doku.php?id=guifi.net:msf>**

Last update: **2022/11/21 11:50**

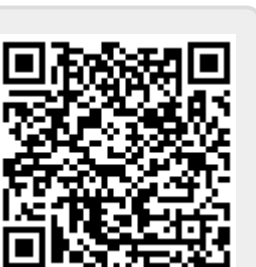